### **SBA To Provide Economic Injury Disaster Loans For Coronavirus Related Economic Disruptions**

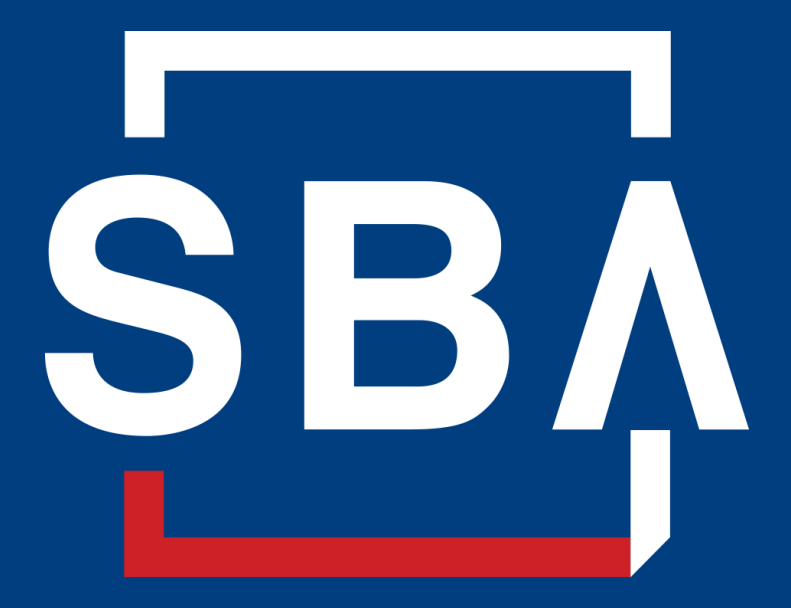

**U.S. Small Business** Administration

# **SBA's Disaster Declaration Makes Loans Available Due to the Coronavirus (COVID-19)**

The U.S. Small Business Administration (SBA) is offering designated states and territories low-interest federal disaster loans for working capital to small businesses suffering substantial economic injury as a result of the Coronavirus (COVID-19).

Upon a request received from a state's or territory's Governor, SBA will issue under its own authority, as provided by the Coronavirus Preparedness and Response Supplement Appropriations Act that was recently signed by the President, an Economic Injury Disaster Loan declaration.

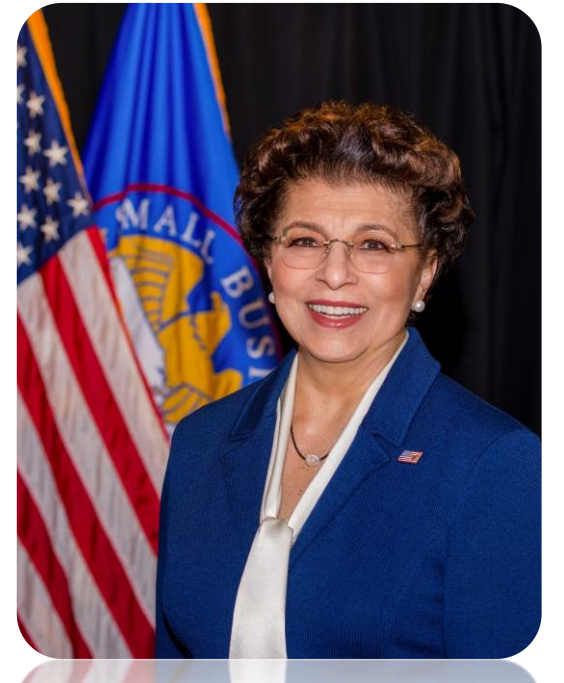

*Administrator Jovita Carranza*

# **SBA's Programs and Services**

- $\triangleright$  Counseling  $\longrightarrow$  Business Training & Education ➢ SCORE, MSBDC & CWE
- $\triangleright$  Capital  $\longrightarrow$  Access to Government Guaranties
	- ➢ Microloans/Community Advantage
	- $\triangleright$  7(a)/Express, 504 Loan Programs
	- ➢ Surety Bond Guaranty Program
- $\triangleright$  Contracting  $\longrightarrow$  Selling to the U.S. Government
	- ➢ 8(a) Business Development & HUBZone Certification
- ➢ Disaster Assistance
	- $\triangleright$  Physical Damage & Economic Injury Loans

# **SBA's Economic Injury Disaster Loan Basics**

### **What businesses are eligible to apply?**

SBA's Economic Injury Disaster Loans (or working capital loans) are available to small businesses, small agricultural cooperatives, small aquaculture businesses and most private non-profit organizations

### **This includes:**

- Businesses directly affected by the disaster
- Businesses that offer services directly related to the businesses in the declaration
- Other businesses indirectly related the industry that are likely to be harmed by losses in their community

(Example: Manufacturer of widgets may be eligible as well as the wholesaler and retailer of the product.

# **SBA's Economic Injury Disaster Loan Basics**

### **What is the criteria for a loan approval?**

Credit History-Applicants must have a credit history acceptable to SBA.

Repayment –SBA must determine that the applicant business has the ability to repay the SBA loan.

**Eligibility-The applicant business must be** physically located in a declared county and suffered working capital losses due to the declared disaster, not due to a downturn in the economy or other reasons.

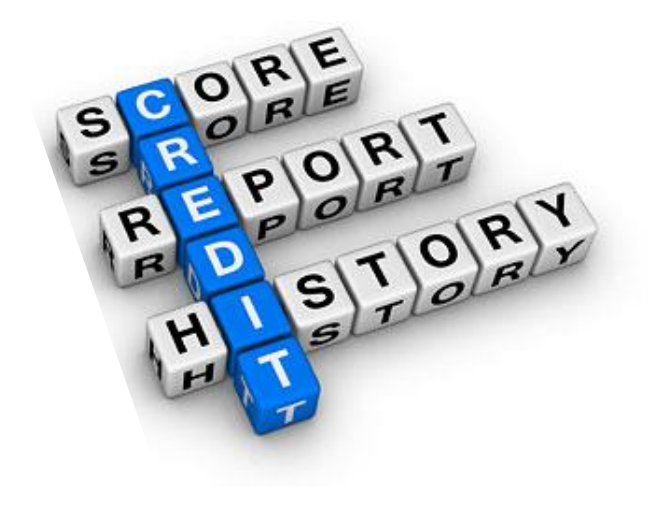

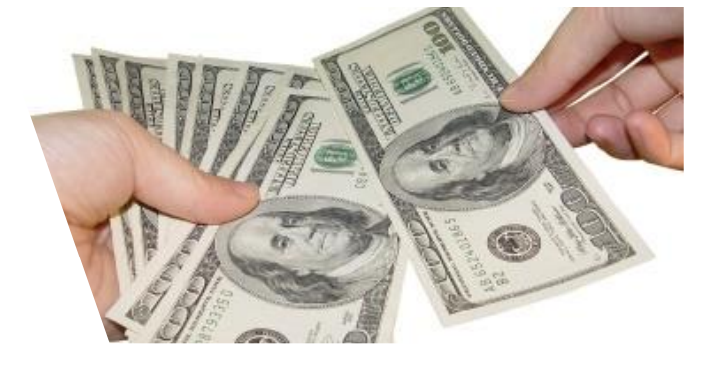

# **SBA's Economic Injury Disaster Loan Terms**

### **How much can I borrow?**

Eligible entities may qualify for loans up to \$2 million.

The interest rates for this disaster are 3.75 percent for small businesses and 2.75 percent for nonprofit organizations with terms up to 30 years.

Eligibility for these working capital loans are based on the size (must be a small business) and type of business and its financial resources.

### **How can I use the loan funds?**

These working capital loans may be used to pay fixed debts, payroll, accounts payable, and other bills that could have been paid had the disaster not occurred. The loans are not intended to replace lost sales or profits or for expansion.

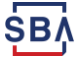

## **Economic Injury Disaster Loan Terms**

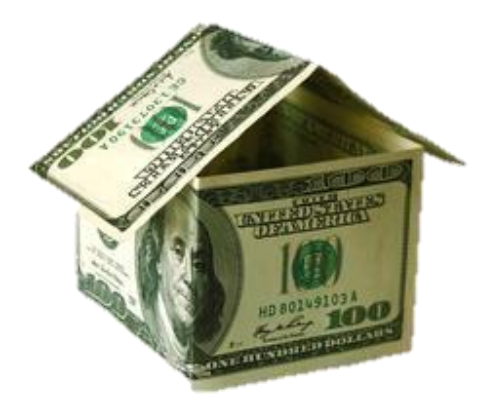

### **What are the collateral requirements?**

- Economic Injury Disaster Loans over \$25,000 require collateral.
- SBA takes real estate as collateral when it is available.
- SBA will not decline a loan for lack of collateral, but requires borrowers to pledge what is available.

# **SBA's Economic Injury Disaster Loan Basics**

### **What kinds of small businesses can apply?**

Examples of eligible industries include but are not limited to the following: hotels, recreational facilities, charter boats, manufactures, sports vendors, owners of rental property, restaurants, retailers, souvenir shops, travel agencies, and wholesalers.

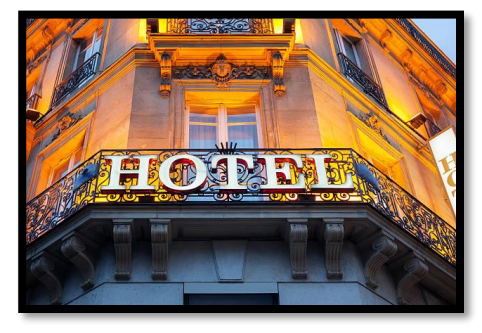

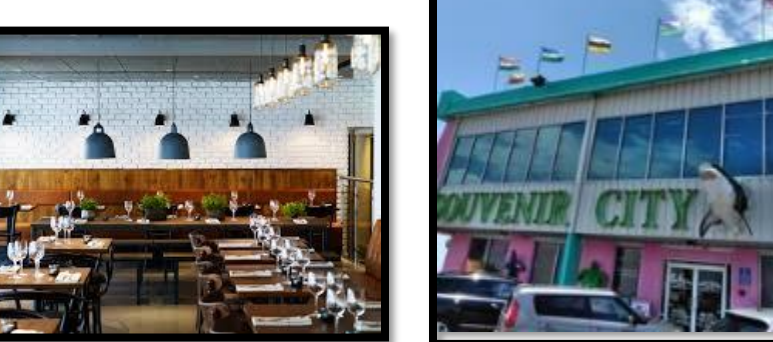

### **What other criteria is involved?**

The applicant business must have a physical presence in the declared disaster area. An applicant's economic presence alone in a declared area does not meet this requirement. The physical presence must be tangible and significant. Merely having a P.O. Box in the disaster area would not qualify as a physical presence.

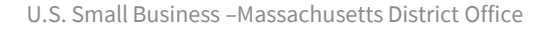

# **SBA's Working Capital Loans are Different from regular SBA Loans**

SBA's Economic Injury Disaster Loan (EIDLs) funds come directly from the U.S. Treasury.

Applicants **do not** go through a bank to apply. Instead apply directly to SBA's Disaster Assistance Program at: [DisasterLoan.sba.gov](https://disasterloan.sba.gov/ela/)

There is no cost to apply.

There is no obligation to take the loan if offered.

The maximum unsecured loan amount is \$25,000.

Applicants can have an existing SBA Disaster Loan and still qualify for an EIDL for this disaster, but the loans cannot be consolidated.

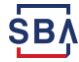

# **Basic Filing Requirements**

- Completed SBA loan application (SBA Form 5).
- Tax Information Authorization (IRS Form 4506-T) for the applicant, principals and affiliates.
- Complete copies of the most recent Federal Income Tax Return.
- Schedule of Liabilities (SBA Form 2202).
- Personal Financial Statement (SBA Form 413).

Other Information may also be requested.

*\*Although a paper application and forms are acceptable, filing electronically is easier, faster and more accurate.* 

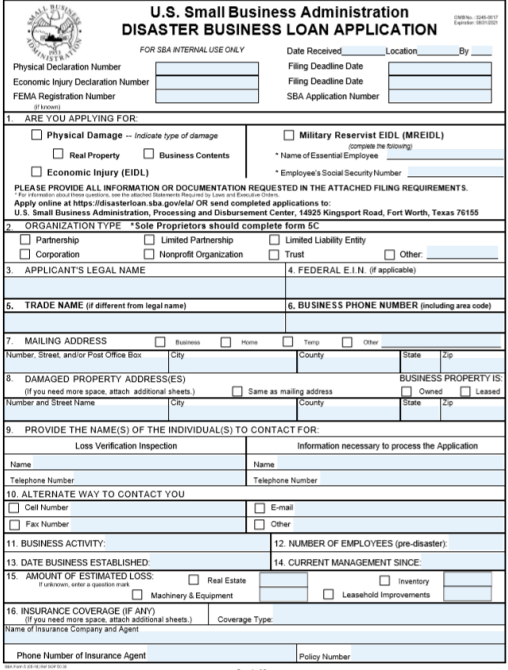

# **Additional Filing Requirements**

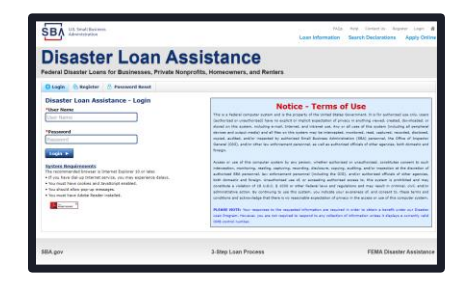

### **Other information that may be requested:**

- Complete copy, including all schedules, of the most recent Federal income tax return for principals, general partners or managing member, and affiliates (see filing requirements for more information).
- If the most recent Federal income tax return has not been filed, a year-end profit-and-loss statement and balance sheet for that tax year .
- A current year-to-date profit-and-loss statement .
- Additional Filing Requirements (SBA Form 1368) providing monthly sales figures. (This is especially important for Economic Injury Disaster Loans.)

# **Ineligible Entities**

### **What are some of the businesses that are ineligible for an Economic Injury Disaster Loan?**

- Agricultural Enterprises -If the primary activity of the business (including its affiliates) is as defined in Section 18(b)(1) of the Small Business Act, neither the business nor its affiliates are eligible for EIDL assistance.
- Religious Organizations
- Charitable Organizations
- Gambling Concerns (Ex: Concerns that derive more that 1/3 of their annual gross revenue from legal gambling activities)
- Casinos & Racetracks (Ex: Businesses whose purpose for being is gambling (e.g., casinos, racetracks, poker parlors, etc.) are not eligible for EIDL assistance regardless of 1/3 criteria above.

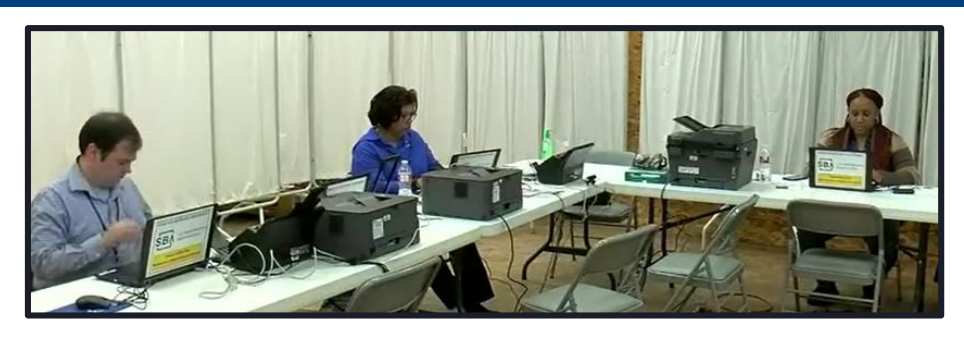

# **How to Apply**

**SBA's Customer Service Representatives are ready to serve.**

- Applicants may apply online using the Electronic Loan Application (ELA) via SBA's secure website at <https://disasterloan.sba.gov/ela>.
- Paper loan applications can be downloaded from [www.sba.gov/disaster](http://www.sba.gov/disaster) Completed applications should be mailed to: U.S. Small Business Administration Processing and Disbursement Center 14925 Kingsport Road Fort Worth, TX 76155
- Disaster loan information and application forms may also be obtained by calling the SBA's Customer Service Center at 800-659-2955 (800-877-8339 for the deaf and hard-of-hearing) or by sending an email to [disastercustomerservice@sba.gov](mailto:disastercustomerservice@sba.gov).

### **Assistance From SBA Partners**

Free assistance with reconstructing financial records, preparing financial statements and submitting the loan application is available from any of SBA's partners: Small Business Development Centers (SBDCs), SCORE, Women's Business Centers (WBC), and Veteran's Business Outreach Centers and local Chambers of Commerce.

For the nearest office, visit: <https://www.sba.gov/local-assistance>

Today's Guests:

- ❖ Kate Strauchon Co-chair w/SCORE Boston Chapter
- ❖ Nancy Gerardi Director of MSBDC, NE Region
- ❖ Michelle Miller Director of CWE, Central Mass

## **SBA's Resource Partners - SCORE**

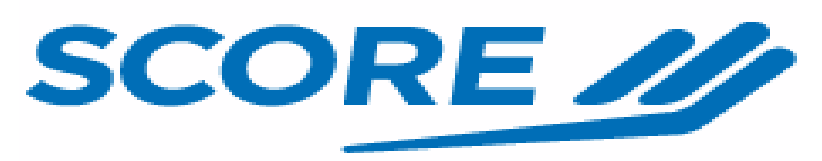

FOR THE LIFE OF YOUR BUSINESS

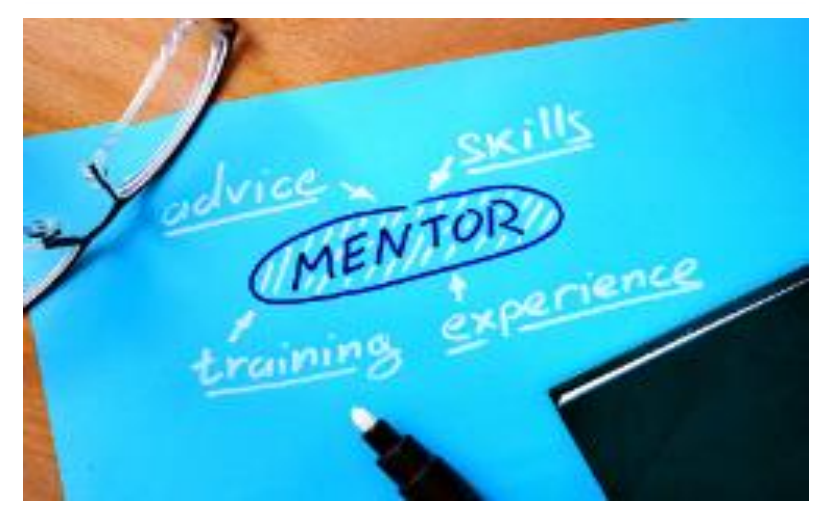

Boston………………617-565-5591 www.boston.score.org Cape Cod ……… 508-775-4884 www.capecod.score.org Northeastern MA ...978-927-2282 www.scorenemass.org

### **Experienced Volunteers Offering:**

- Expert business counseling
- Marketing advice
- Business plan preparation
- Loan application assistance
- Online or in person counseling
- **FREE AND CONFIDENTIAL** Contact SCORE:

Southeastern MA….508-587-2673 www.sema.score.org Western MA ………413-785-0314 www.westernmassachusetts.score.org Worcester ……….. 508-753-2929 www.worcester.score.org

U.S. Small Business –Massachusetts District Office

## **SBA's Resource Partners - MSBDC**

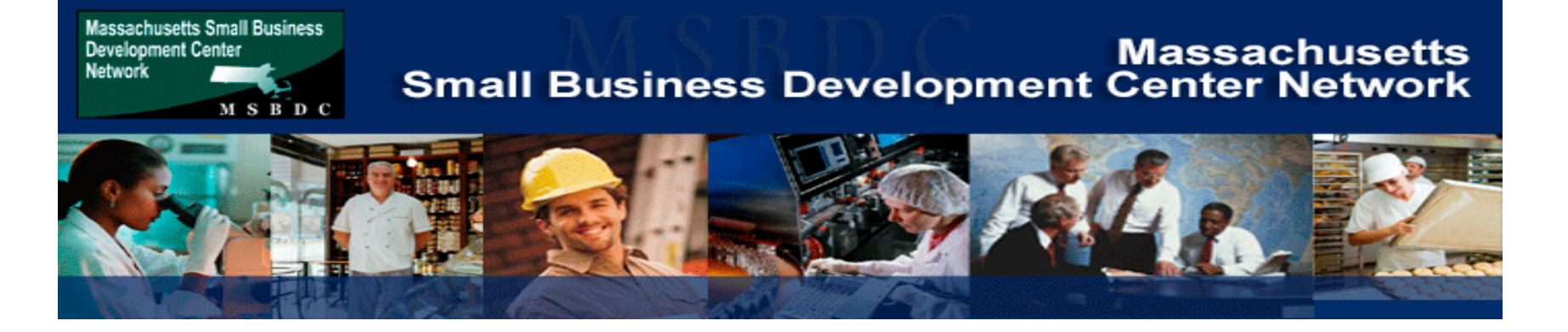

### **Contact the MSBDC:**

- Pittsfield 413-499-0933
- Worcester 508-793-7615
- Salem 978-542-6343
- Fall River 508-673-9783
- Springfield 413-737-6712

Govt. Contracting 413-737-6712 x 105

Export Help 617-973-8664

### **MSBDC:***www.msbdc.org*

Paid advisors across the state in 6 regional centers.

- $\checkmark$  Free and Confidential
- Business plan and loan application assistance
- $\checkmark$  Combines resources of SBA, local government, private sector and academia
- $\checkmark$  Export and government contracting assistance.
- $\checkmark$  Typically located at colleges and universities: U-Mass Amherst and Boston, Salem State and Clark University

## **SBA's Resource Partners - CWE**

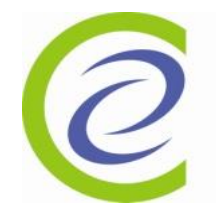

Center for Women & Enterprise Your Vision. Our Mission.

### **Centers in Boston and Worcester provide:**

- Classes on how to write a business plan
- Support in launching your business
- Networking with other business owners
- 2-hour topic-specific workshops
- One-on-one legal and business consulting
- Classes to support you in your job search

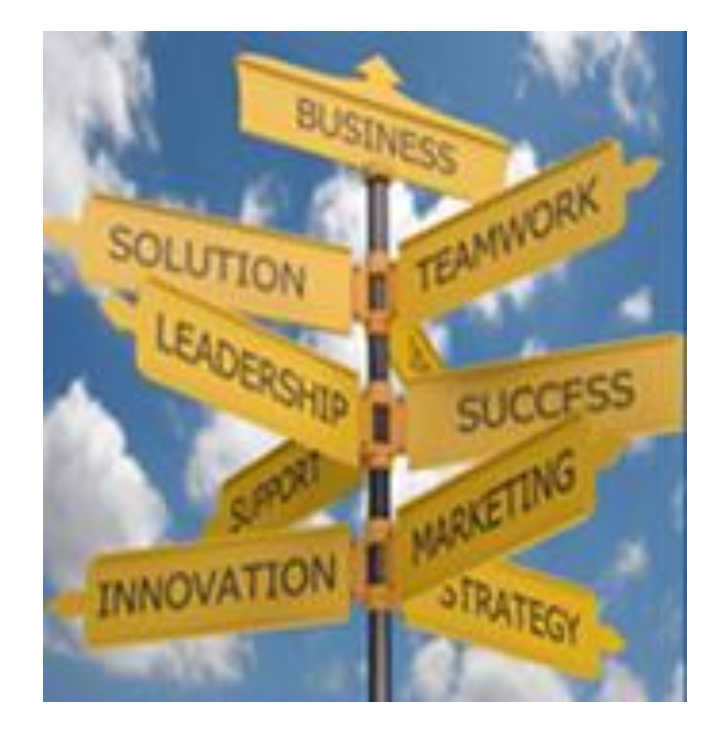

**Boston: ………………………. (617) 536-0700 Westborough: ……………….. (508) 363-2300** 

## **Submit Your Application As Soon As Possible**

- ❑ Recheck the filing requirements to ensure that all the needed information is submitted.
- ❑ The biggest reason for delays in processing is due to missing information. Make sure to complete all filing requirements before submitting the application and forms.
- ❑ If more funds are needed, applicants can submit supporting documents and a request for an increase. If less funds are needed, applicants can request a reduction in the loan amount.
- $\Box$  If the loan request is denied, the applicant will be given up to six months in which to provide new information and submit a written request for reconsideration.

# **Disaster Loan Application Portal (DLAP)**

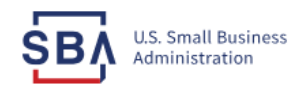

FAQs Help Contact Us Register Login 一个

**Loan Information Search Declarations Apply Online** 

### **Disaster Loan Assistance**

Federal Disaster Loans for Businesses, Private Nonprofits, Homeowners, and Renters

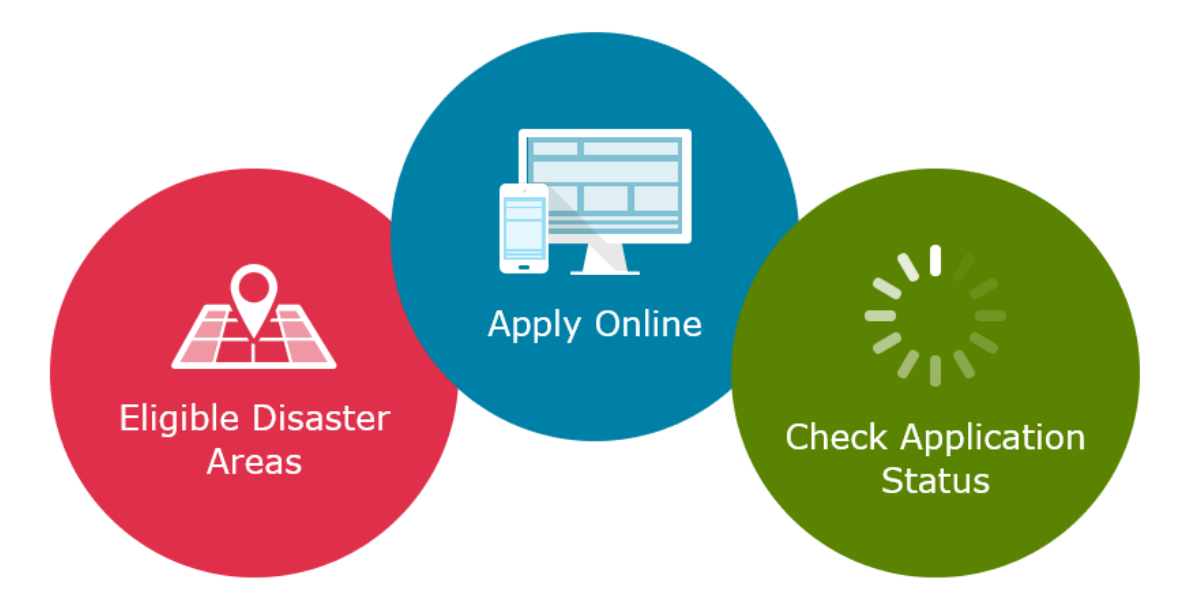

## **Disaster Loan Application Portal**

This presentation will provide guidance on how to complete an Electronic Business Application utilizing SBA Form 5 and SBA Form 5C. Before starting this process, please insure you have the filing requirements as defined in this document. These documents are required for processing and EIDL application.

# **Disaster Loan Application Portal (DLAP)**

**DOUBLE-CLICK ON THE LINK TO ACCESS THE SITE**

<https://disasterloan.sba.gov/ela/>

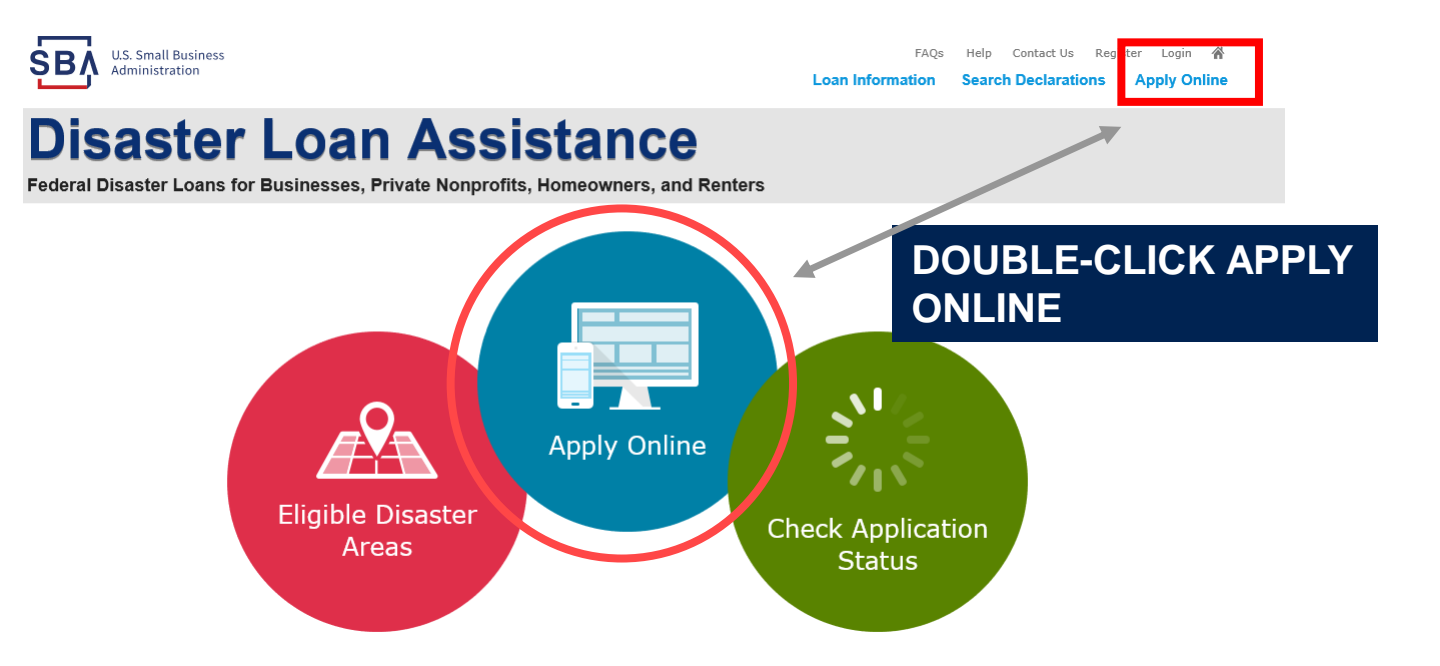

# **Register**

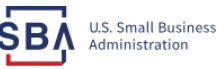

**FAOs** Help Contact Us Register Login & **Loan Information Search Declarations Apply Online** 

### **Disaster Loan Assistance**

From this page you can:

1) Begin a new application by clicking on Register

2) Return to complete a started application by inputting a user name and password

Federal Disaster Loans for Businesses, Private Nonprofits, Homeowners, and Renters

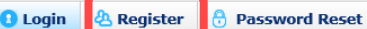

Disaster Loan Assistance - Login

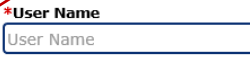

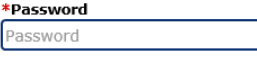

Login  $\blacktriangleright$ 

#### **System Requirements**

- The recommended browser is Internet Explorer 10 or later.
- . If you have dial-up Internet service, you may experience delays.
- . You must have cookies and JavaScript enabled.
- . You should allow pop-up messages.
- . You must have Adobe Reader installed.

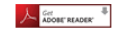

**Notice - Terms of Use** 

This is a Federal computer system and is the property of the United States Government. It is for authorized use only, Users (authorized or unauthorized) have no explicit or implicit expectation of privacy in anything viewed, created, downloaded, or stored on this system, including e-mail, Internet, and intranet use. Any or all uses of this system (including all peripheral devices and output media) and all files on this system may be intercepted, monitored, read, captured, recorded, disclosed, copied, audited, and/or inspected by authorized Small Business Administration (SBA) personnel, the Office of Inspector General (OIG), and/or other law enforcement personnel, as well as authorized officials of other agencies, both domestic and foreign.

Access or use of this computer system by any person, whether authorized or unauthorized, constitutes consent to such interception, monitoring, reading, capturing, recording, disclosure, copying, auditing, and/or inspection at the discretion of authorized SBA personnel, law enforcement personnel (including the OIG), and/or authorized officials of other agencies, both domestic and foreign. Unauthorized use of, or exceeding authorized access to, this system is prohibited and may constitute a violation of 18 U.S.C. § 1030 or other Federal laws and regulations and may result in criminal, civil, and/or administrative action. By continuing to use this system, you indicate your awareness of, and consent to, these terms and conditions and acknowledge that there is no reasonable expectation of privacy in the access or use of this computer system.

PLEASE NOTE: Your responses to the requested information are required in order to obtain a benefit under our Disaster Loan Program. However, you are not required to respond to any collection of information unless it displays a currently valid OMB control number.

 $22$ 

## **Complete Registration Information**

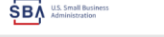

### Disaster Loan Assistance

#### gistration (Part 1 of 2)

registration information that you provide will be used to verify your identity and for future logins. Please ensure that this information is accurate and WARNING - For your security, navigating away from either of the registration pages before the registration process is completed will clear out any ion entered. To ensure your registration is successful, complete part 1 and part 2 of the registration process complete

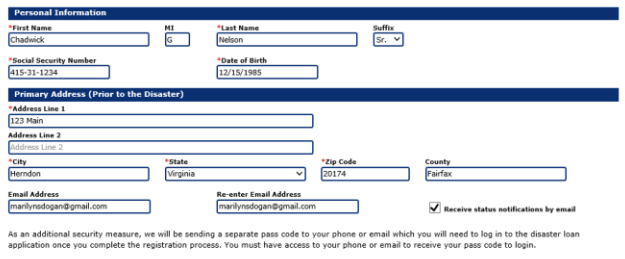

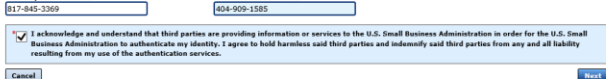

**On page 1 of the registration, pay close attention to the sections with an \* these sections must be completed. It is important that a good email address and cell** 

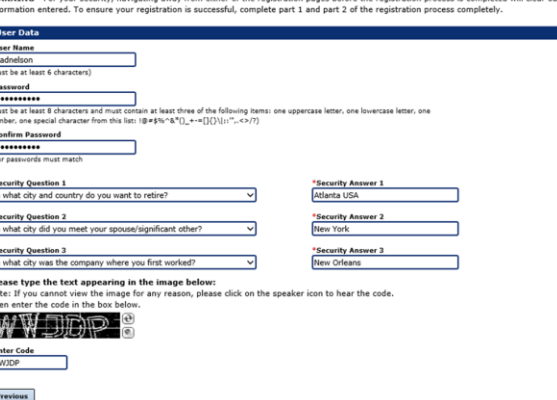

To advance to the next page, go next

**Next** 

**On page 2 of the registration you will create your unique user-name and password. When creating your security questions, make sure to use information you won't likely forget. If your password ever requires a reset, you would need this information**

# **Apply Online**

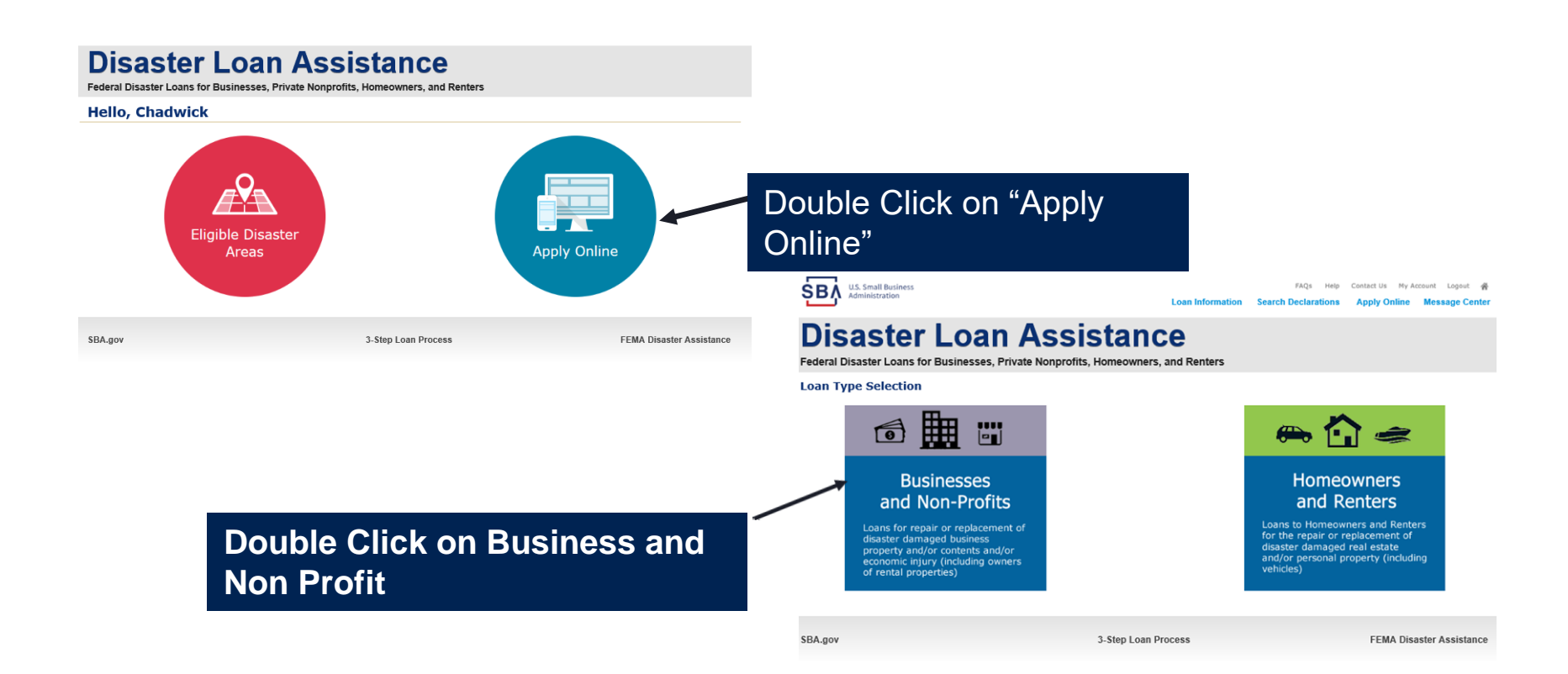

SВ

## **Business Type**

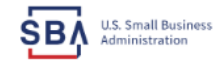

Help Contact Us My Account Logout FAOs

Loan Information Search Declarations Apply Online Message Center

### **Disaster Loan Assistance**

Federal Disaster Loans for Businesses, Private Nonprofits, Homeowners, and Renters

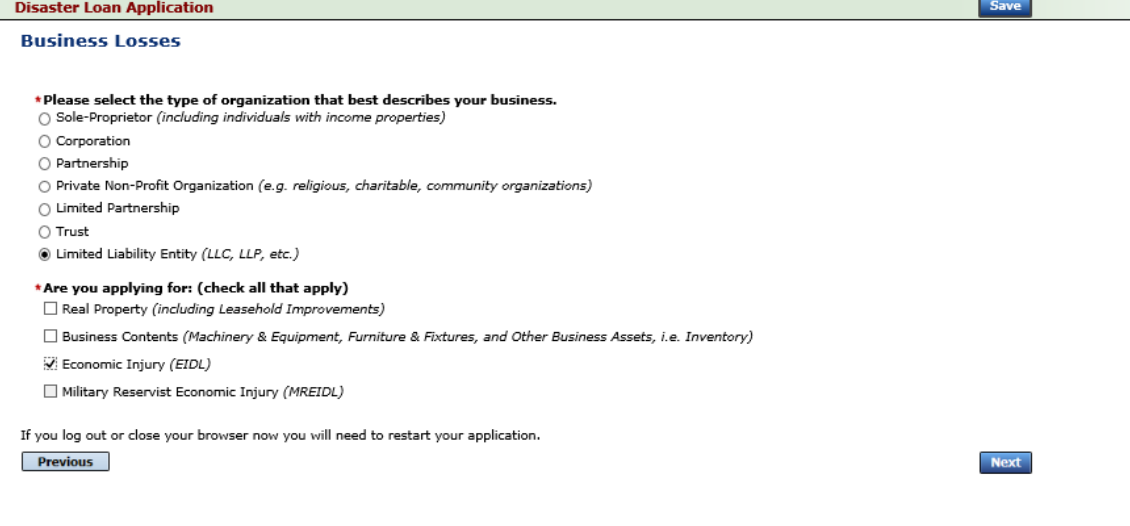

SBA.gov

3-Step Loan Process

**FEMA Disaster Assistance** 

### **SBA Form 5 would be completed by:**

- **Corporations**
- **Partnership**
- **Private Non-Profit Organizations**
- **Limited Partnership**
- **Trust**
- **Limited Liability Entity**

**SBA Form 5C would be completed by: Sole Proprietorship** 

**Once you make your selection the system will automatically direct you to the form.**

## **Declaration Selection**

**On the same line as the "Save" icon you also can see the "Progress" of the Disaster Loan Application.**

**Enter your "State" and "County"**

# **Disaster Loan Assistance**

Federal Disaster Loans for Businesses, Private Nonprofits, Homeowners, and Renters

#### **Disaster Loan Application Progress**

### **Declaration Selection**

Please enter the State and County of the property damaged by the disaster.

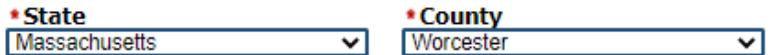

### \* Select the Disaster that affected you.

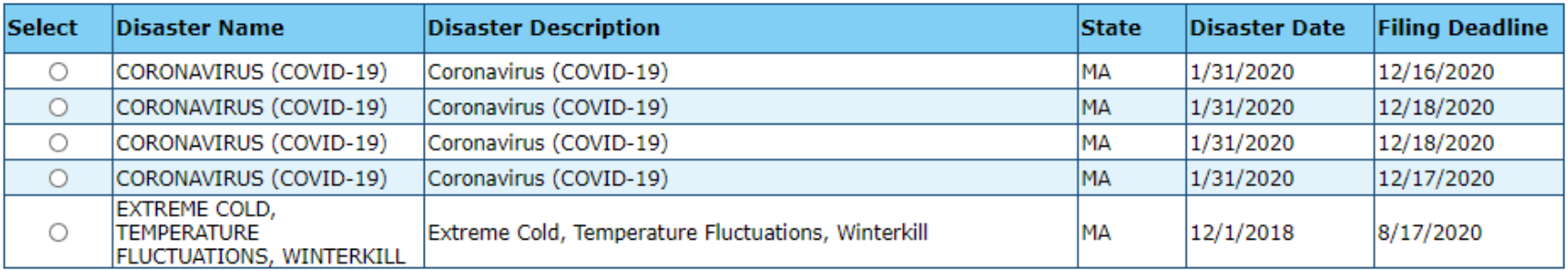

If you log out or close your browser now you will need to restart your application.

**Previous** 

**Next** 

**Save** 

## **Select State /County / Disaster Declaration**

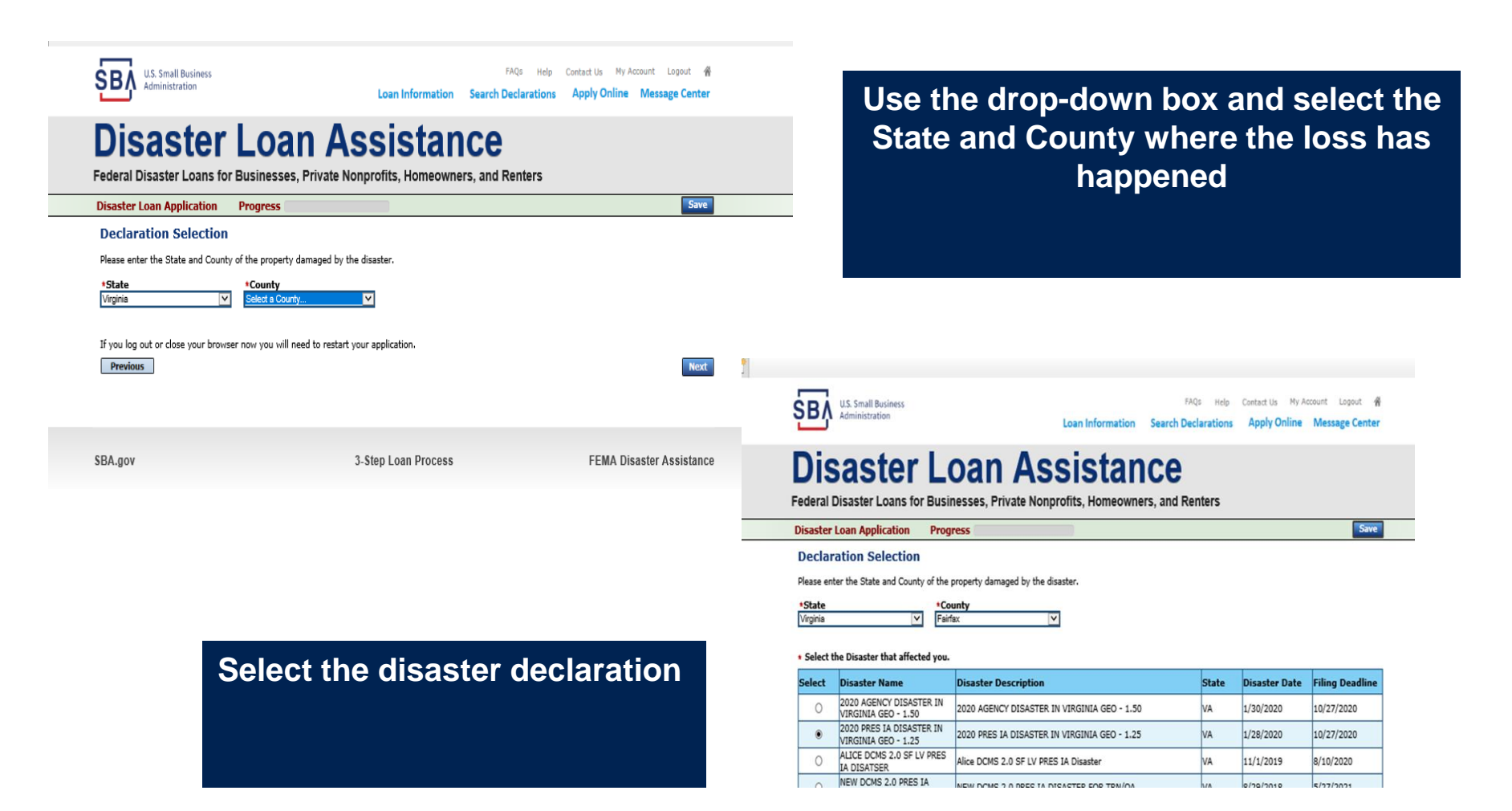

27

## **Certificate as to Truthful Information**

Read and accept the Truthful Information Certification. **Truthful Information Certification Start FAOs** My Account Logout **U.S. Small Business** Contact Us в Administration **Search Declarations Loan Information Apply Online Message Center** 

### **Disaster Loan Assistance**

Federal Disaster Loans for Businesses, Private Nonprofits, Homeowners, and Renters

Disaster Loan Application #2000003701 Progress

**Save** 

### **Certification as to Truthful Information**

By certifying this application, you certify that all information in your application and submitted with your application is true and correct to the best of your knowledge, and that you will submit truthful information in the future.

WARNING: Whoever wrongfully misapplies the proceeds of an SBA disaster loan shall be civilly liable to the Administrator in an amount equal to one-andone half times the original principal amount of the loan under 15 U.S.C. 636(b). In addition, any false statement or misrepresentation to SBA may result in criminal, civil or administrative sanctions including, but not limited to: 1) fines and imprisonment, or both, under 15 U.S.C, 645, 18 U.S.C, 1001, 18 U.S.C. 1014, 18 U.S.C. 1040, 18 U.S.C. 3571, and any other applicable laws; 2) treble damages and civil penalties under the False Claims Act, 31 U.S.C. 3729; 3) double damages and civil penalties under the Program Fraud Civil Remedies Act, 31 U.S.C. 3802; and 4) suspension and/or debarment from all Federal procurement and non-procurement transactions. Statutory fines may increase if amended by the Federal Civil Penalties Inflation Adjustment Act Improvements Act of 2015

 $\star$  T Certify

**Previous** 

**Next** 

## **Certification and Executive Orders**

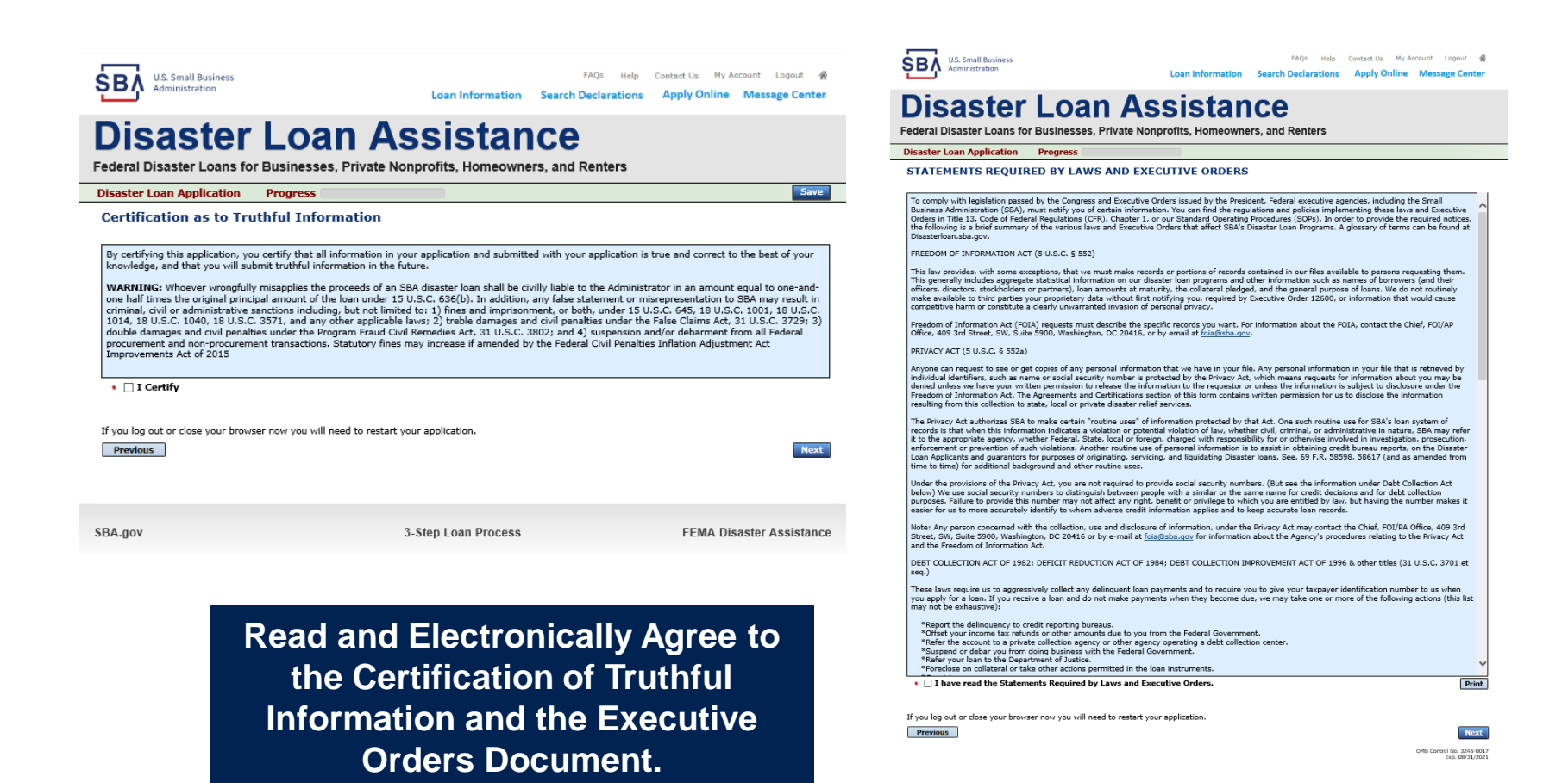

 $29$ 

### **Start Application – Form 5**

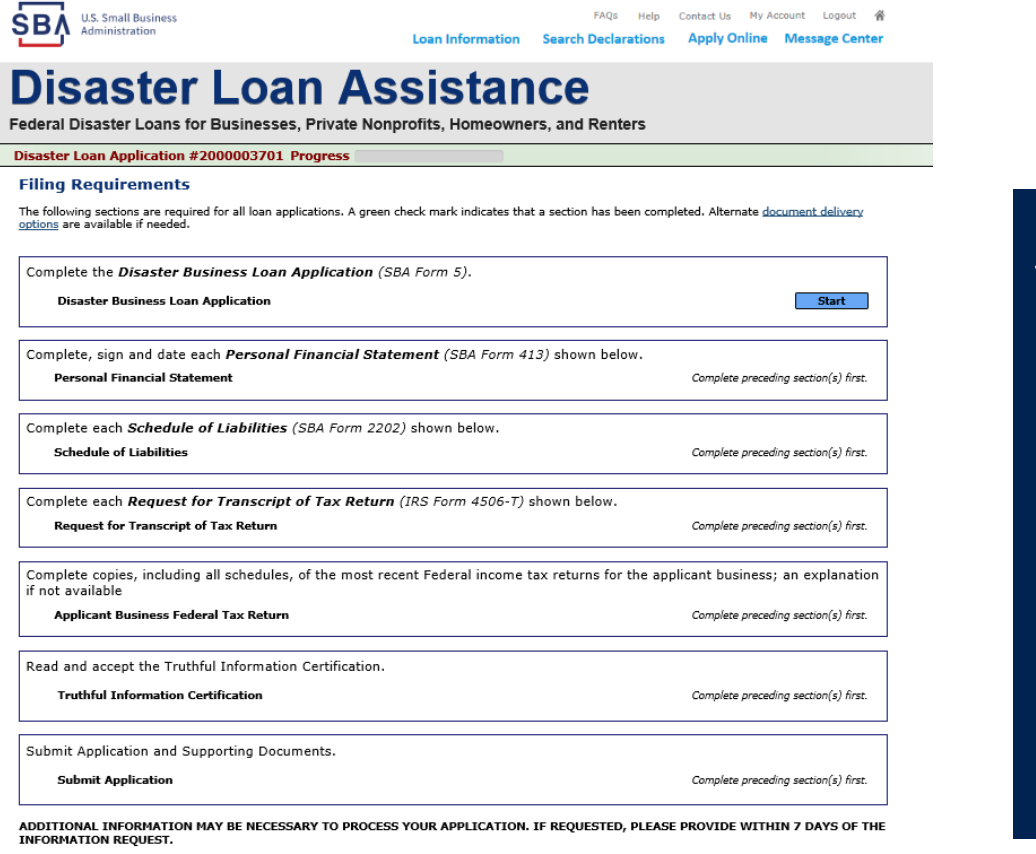

Complete copy, including all schedules, of the most recent Federal income tax return for each principal owning 20 percent or more, each general partner or complete copy, modulity an solitable as the most recent model in the most recent ownership in the affiliate business. Affiliates include, but are not limited managing member, and each affiliate when any owner has more than to, business parents, subsidiaries, and/or other businesses with common ownership or management

If the most recent Federal income tax return has not been filed, a year-end profit-and-loss statement and balance sheet for that tax year

A current year-to-date profit-and-loss statement

Additional Filing Requirements (SBA Form 1368) providing monthly sales figures form will generally be required when requesting an increase in the amount of economic injury.

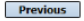

OMB Control No. 3245-0017<br>Exp. 08/31/2021

### This business type for this example is an LLC.

This page provides information on all the filing requirements necessary to have a successfully completed application.

> To begin depress **START**

### **Form 5 – Page 1**

#### **Disaster Loan Application #2000003701 Progress**

#### SBA Form 5 - Page 1 of 3

**Previous** 

If you know your 9 digit FEMA Registration Number, please enter it here: 1 ARE YOU APPLYING FOR: Physical Damage -- Indicate type of damage Military Reservist ETDL (MRETDL) Real Property **Business Contents** Name of Essential Employee Economic Injury (EIDL) Employee's Social Security Number 2 ORGANIZATION TYPE \*Sole Proprietors should complete form 5C (b) Limited Liability Entity ○ Partnership ◯ Limited Partnership O Other C Corporation ○ Nonprofit Organization  $\bigcirc$  Trust 3 \*APPLICANT'S LEGAL NAME 4 \*Tax Identification Number (including dashes) CHADWICK G. NELSON 415-31-1234 5 TRADE NAME (if different from legal name) 6 \*BUSINESS PHONE NUMBER (including area code) CHADWICK'S VACATION RENTALS CVR 817-845-3369 7 MAILING ADDRESS  $\circledR$  Business  $\circledR$  Home  $\circledR$  Temporary ○ Other \*Number, Street, and/or Post Office Box \*City<br>HERNDON \*Zip \*State County<br>Fairfax 20170 **VA 123 MAIN**  $\overline{\mathbf{v}}$ 8 DAMAGED PROPERTY ADDRESS(ES) **BUSINESS PROPERTY IS: @ Owned @ Leased** Make this Address the same as Applicant's Mailing Address entered in Section 7 \*Number and Street Name  $\frac{*zip}{|z0170|}$ \* City<br>HERNDON \* State \*County **123 MAIN VA** Fairfax Coverage Type Hazard Agent Name Tim Brogan ⊡ Insurance Company Allstate Phone Number of Insurance Agent 703-774-1900 Policy Number MXU123-JK **Add Another Insurance Add Another Damaged Property** 9 PROVIDE THE NAME(S) OF THE INDIVIDUAL(S) TO CONTACT FOR: Information necessary to process the Application Name CHAD NELSON Name CHAD NELSON 817-845-3369 Telephone Number 817-845-3369 \*Telephone Number 10 ALTERNATE WAY TO CONTACT YOU Cell Number E-mail Fax Number Other 11 BUSINESS ACTIVITY: VACATION RENTALS 12 NUMBER OF EMPLOYEES: (Pre-disaster) 14  ${\bf 13}$ \* DATE BUSINESS ESTABLISHED: 01/01/2008 **CURRENT MANAGEMENT SINCE** 01/01/2008 **AMOUNT OF ESTIMATED LOSS:** Real Estate Inventory 15 Machinery & Equipment Leasehold Improvements  $\bigcirc$  Yes  $\circledast$  No 16 \*Do you own more than 50% or are you a Managing Member or General Partner of a corporation, partnership, limited partnership, or LLC?

Fill in the information on this page as necessary, items with a red \* are mandatory field and you will not be able to advance to NEXT until these sections are completed.

Save

31

### **Special Note**

### **If you receive a message like the one below, press "SAVE" so that you don't lose your information.**

Feueral Disaster Luans fur Dusinesses, Frivate Numprunts, Humeuwirers, and Nemers

Disaster Loan Application #2000003701 Progress

!!! ALERT !!! Please save your data by clicking the SAVE button shown in the upper right.

#### **Personal Real Estate Owned**

Please provide the information for real estate owned by CHADWICK R NELSON. List each parcel separately.

. Click "Add Another" to enter a new property  $\sigma$  . In the  $\sigma$  Save

## **Form 5 – Pages 2 Disclosures**

18 For the applicant business and each owner listed in item 17, please respond to the following questions, providing dates and details on any question answered YES.

\*a. Has the business or listed owner ever been involved in a bankruptcy or insolvency proceeding?

◯ Yes ◉ No

\*b. Does the business or a listed owner have any outstanding judgments, tax liens, or pending lawsuits against them?

 $\bigcirc$  Yes  $\bigcirc$  No

\*c. In the past year, has the business or a listed owner been convicted of a criminal offense committed during and in connection with a riot or civil disorder or other declared disaster, or ever been engaged in the production or distribution of any product or service that has been determined to be obscene by a court of competent jurisdiction?

 $\bigcirc$  Yes  $\bigcirc$  No

\*d. Has the business or a listed owner ever had or quaranteed a Federal loan or a Federally quaranteed loan?

 $\bigcirc$  Yes  $\bigcirc$  No

\*e. Is the business or a listed owner delinguent on any Federal taxes, direct or guaranteed Federal loans (SBA, FHA, VA, student, etc.), Federal contracts, Federal grants, or any child support payments?

 $\bigcap$  Yes  $\bigcap$  No

\*f. Does any owner, owner's spouse, or household member work for SBA or serve as a member of SBA's SCORE, ACE, or Advisory Council?

 $\bigcirc$  Yes  $\bigcirc$  No

\*g. Is the applicant/co-applicant currently suspended or debarred from contracting with the Federal government or receiving Federal grants or loans?

 $\bigcirc$  Yes  $\bigcirc$  No

Regarding you or any joint applicant listed in Item 17: 19

\*a) are you presently subject to an indictment, criminal information, arraignment, or other means by which formal criminal charges are brought in any jurisdiction; b) have you been arrested in the past six months for any criminal offense; c) for any criminal offense - other than a minor vehicle violation - have you ever: 1) been convicted, 2) plead quilty, 3) plead nolo contendere, 4) been placed on pretrial diversion, or 5) been placed on any form of parole or probation (including probation before judgment)?

 $\bigcirc$  Yes  $\bigcirc$  No

### **Form 5 – Pages 2 and 3**

Page 2 of Form 5 allows the business owner to provide information about any Partners or Affiliate Businesses.

Note: If a business is a partnership all members must listed with the % of ownership until the combined entries equal 100%

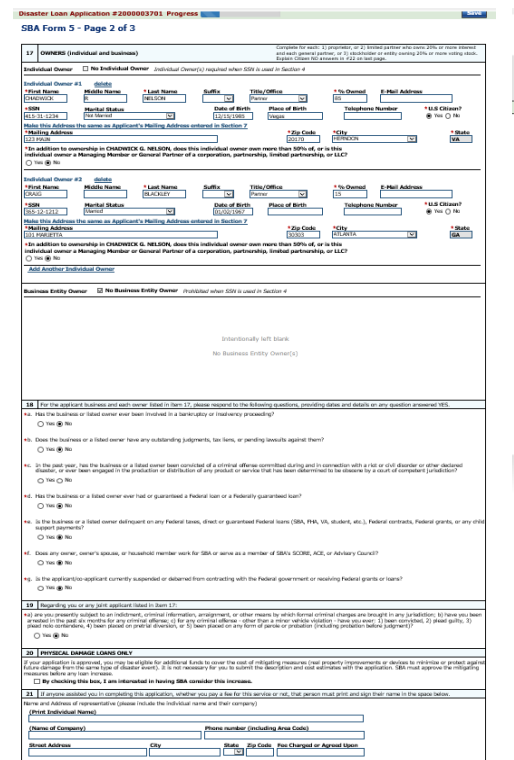

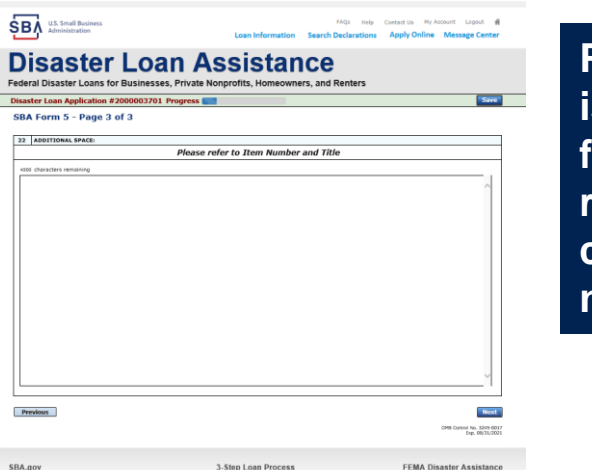

### **Page 3 is used for any relevant comme nts**

## **Filing Requirements**

#### Disaster Loan Application #2000003701 Progress (

#### **Filing Requirements**

The following sections are required for all loan applications. A green check mark indicates that a section has been completed. Alternate document delivery options are available if needed.

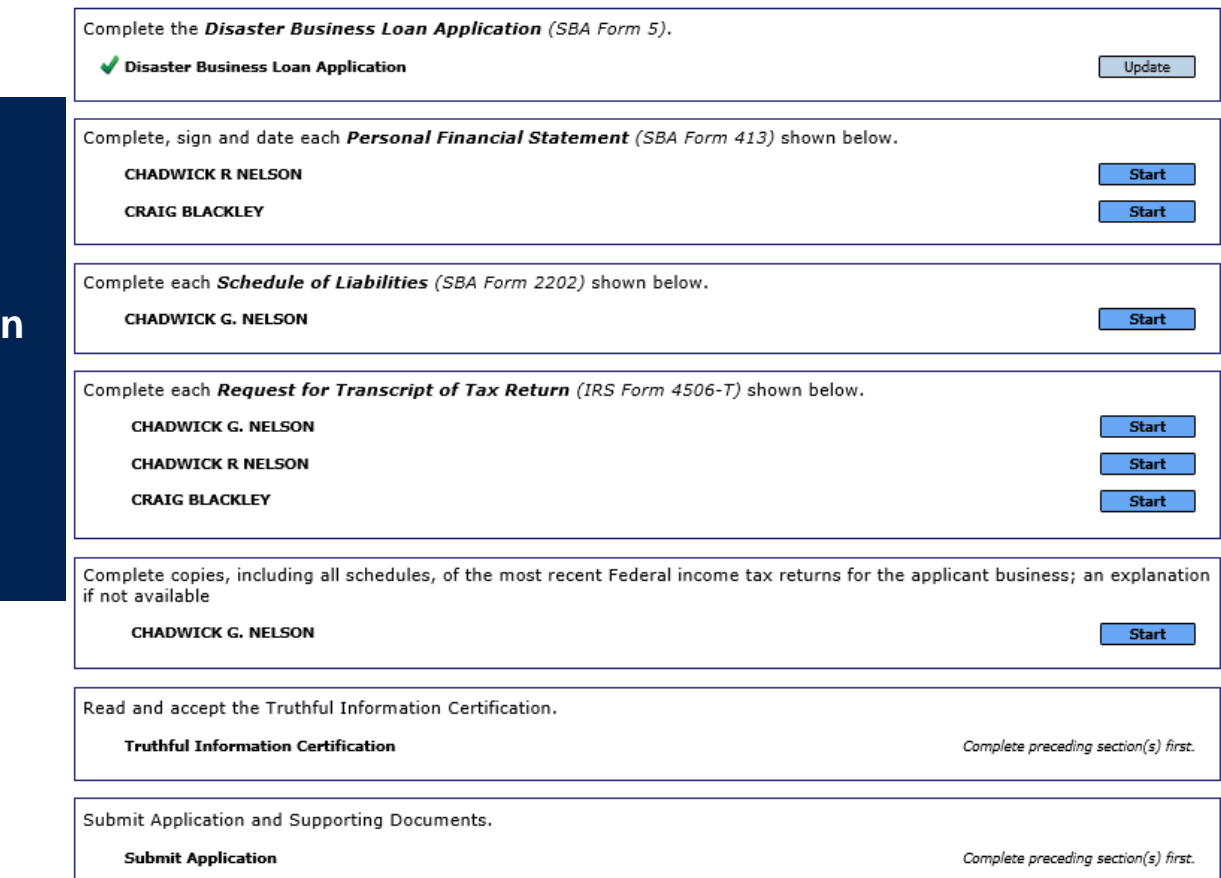

**Now that the application is complete, the filing requirements on this page must be submitted / uploaded to complete the process.**

### **Personal Financial Statement**

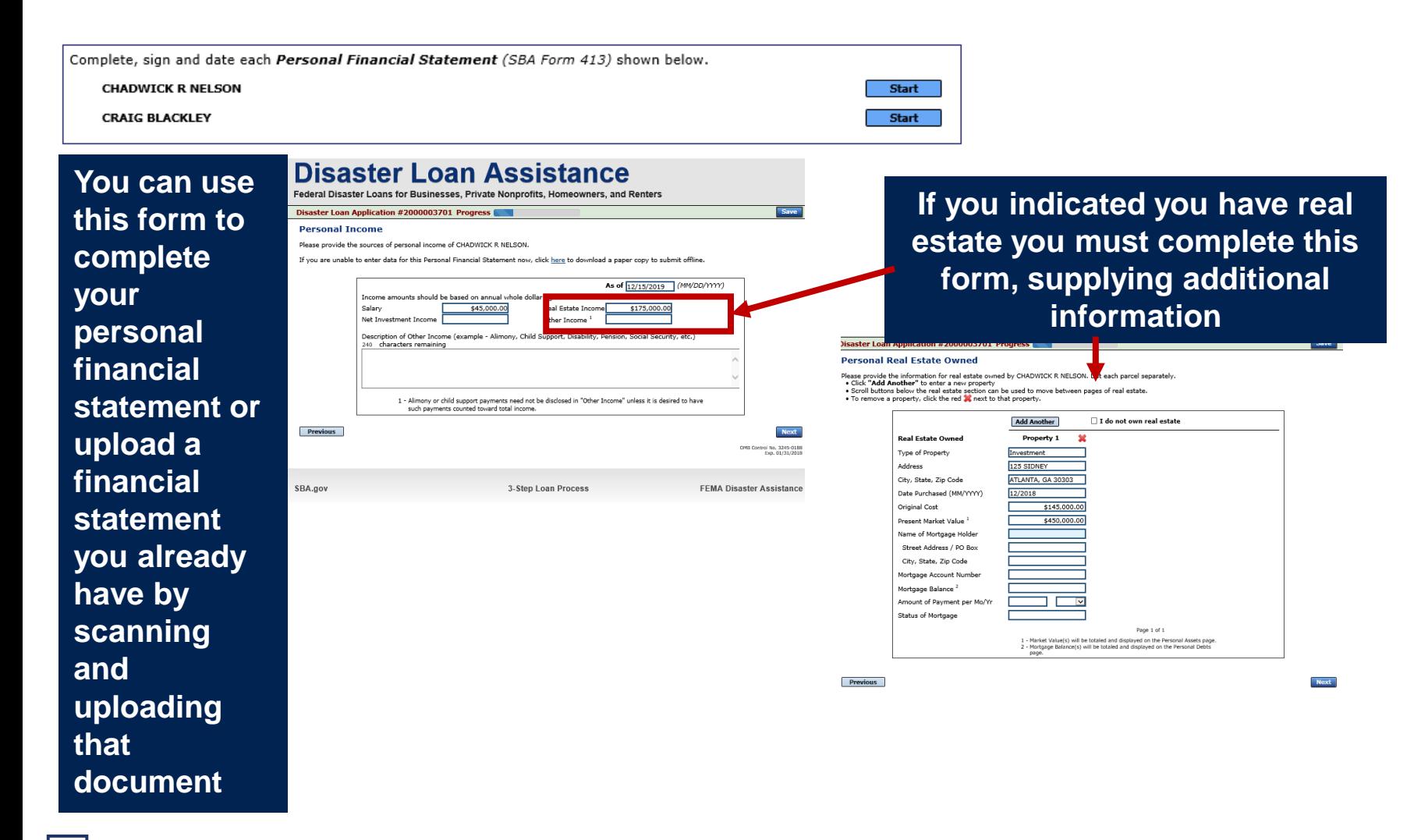

### **Personal Assets / Debits**

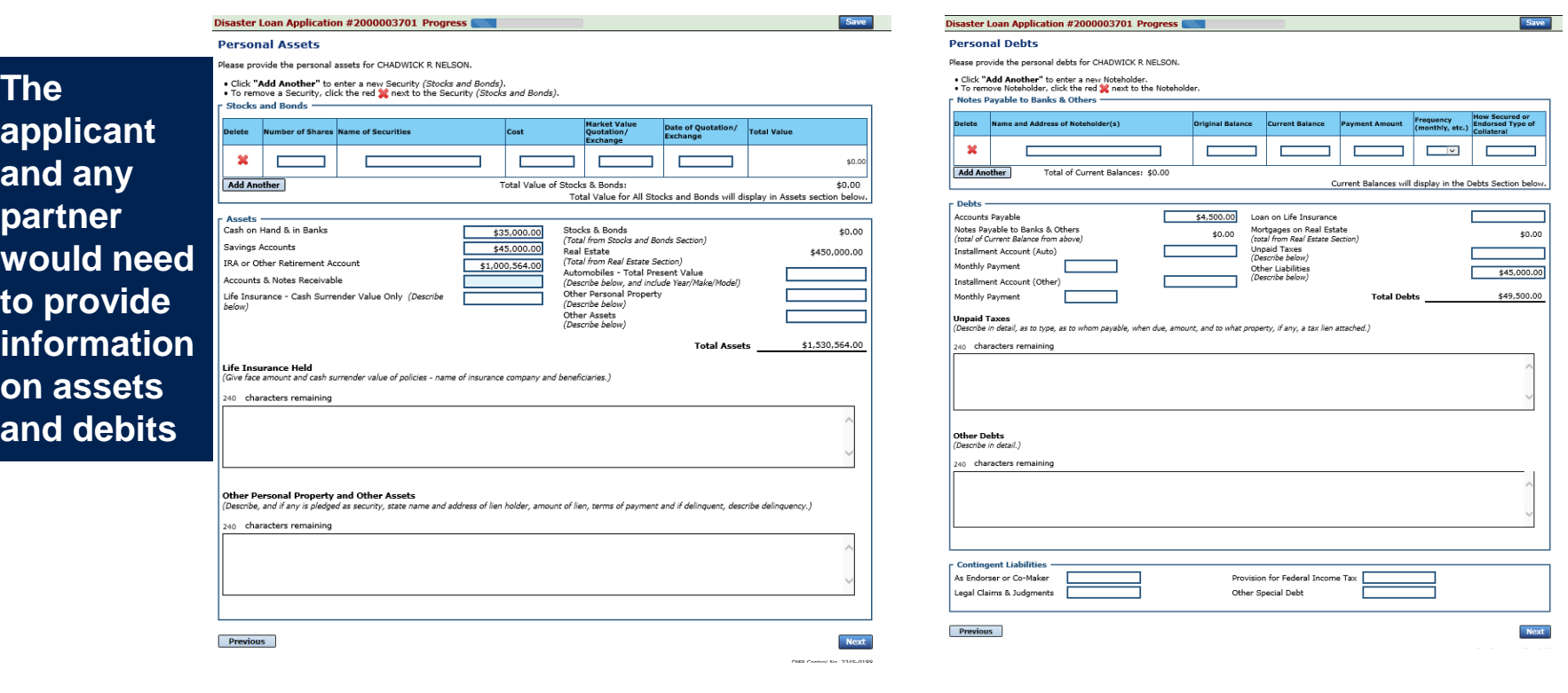

**SBA** 

### **Schedule of Liabilities – SBA form 2202**

**Applicant would click on Schedule of Liabilities and either complete the SBA form or upload the applicant's document**

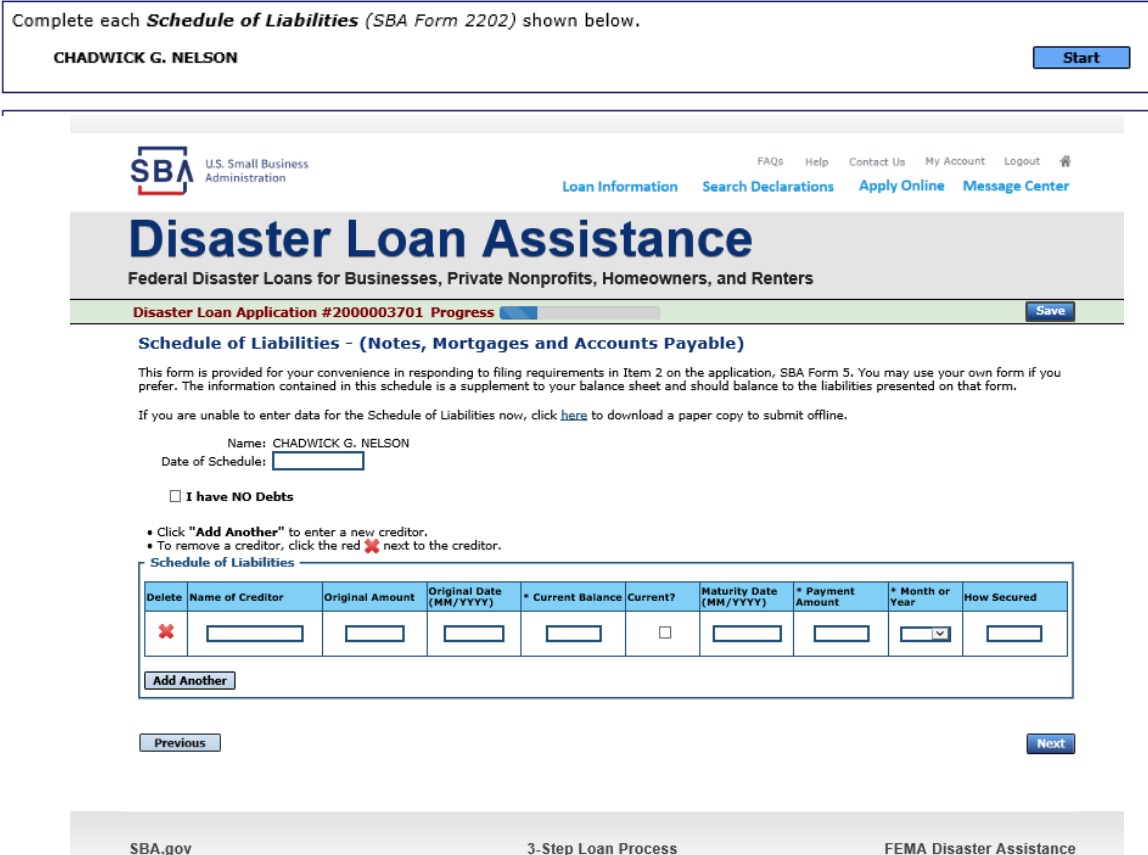

### **Uploaded 4506-T**

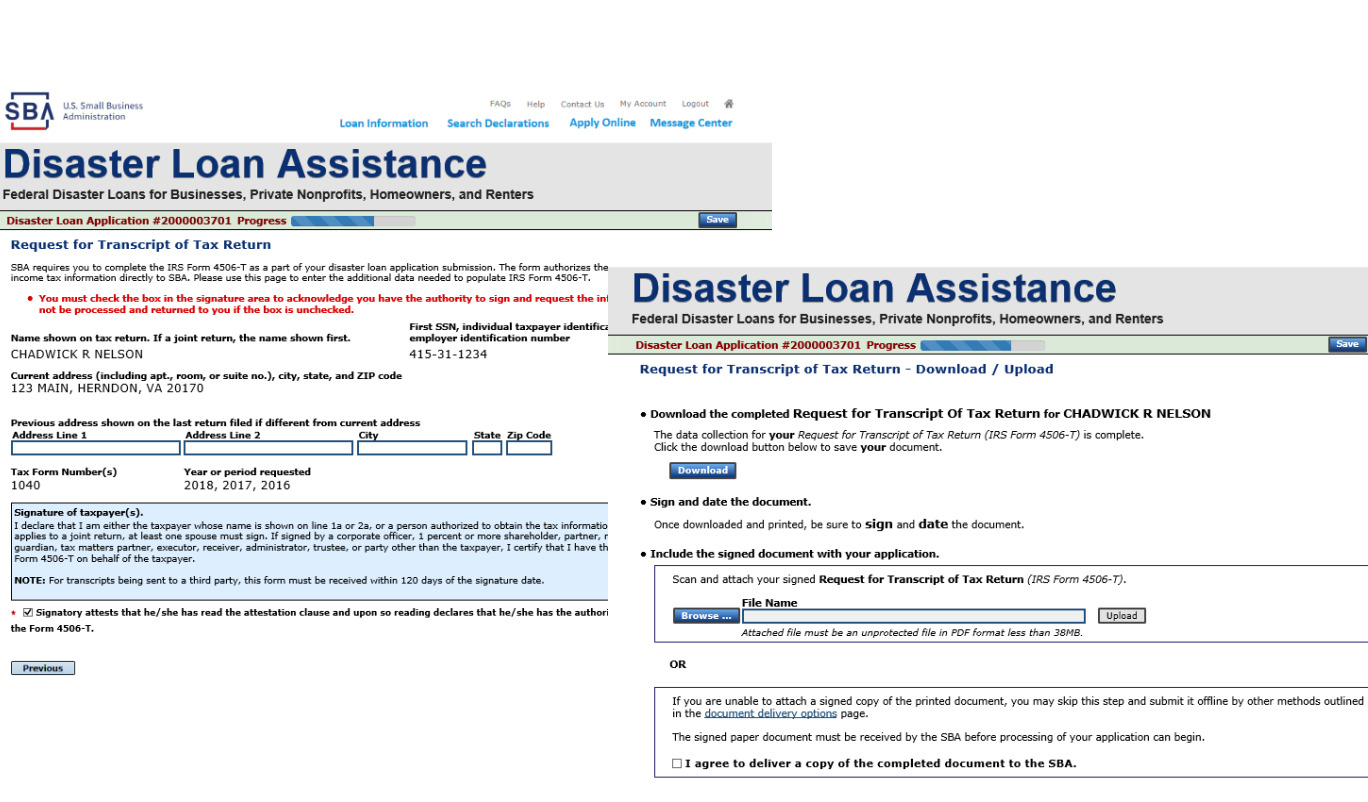

**Previous** 

**The 4506T can be uploaded once the form is printed and signed. You would need to save a copy on your desktop, once saved browse find the document and upload.**

Save<sup>1</sup>

**Next** 

**You could also opt to deliver offline**

### **Electronically file 4506-T**

### **Each Applicant and Partner must submit a 4506-T**

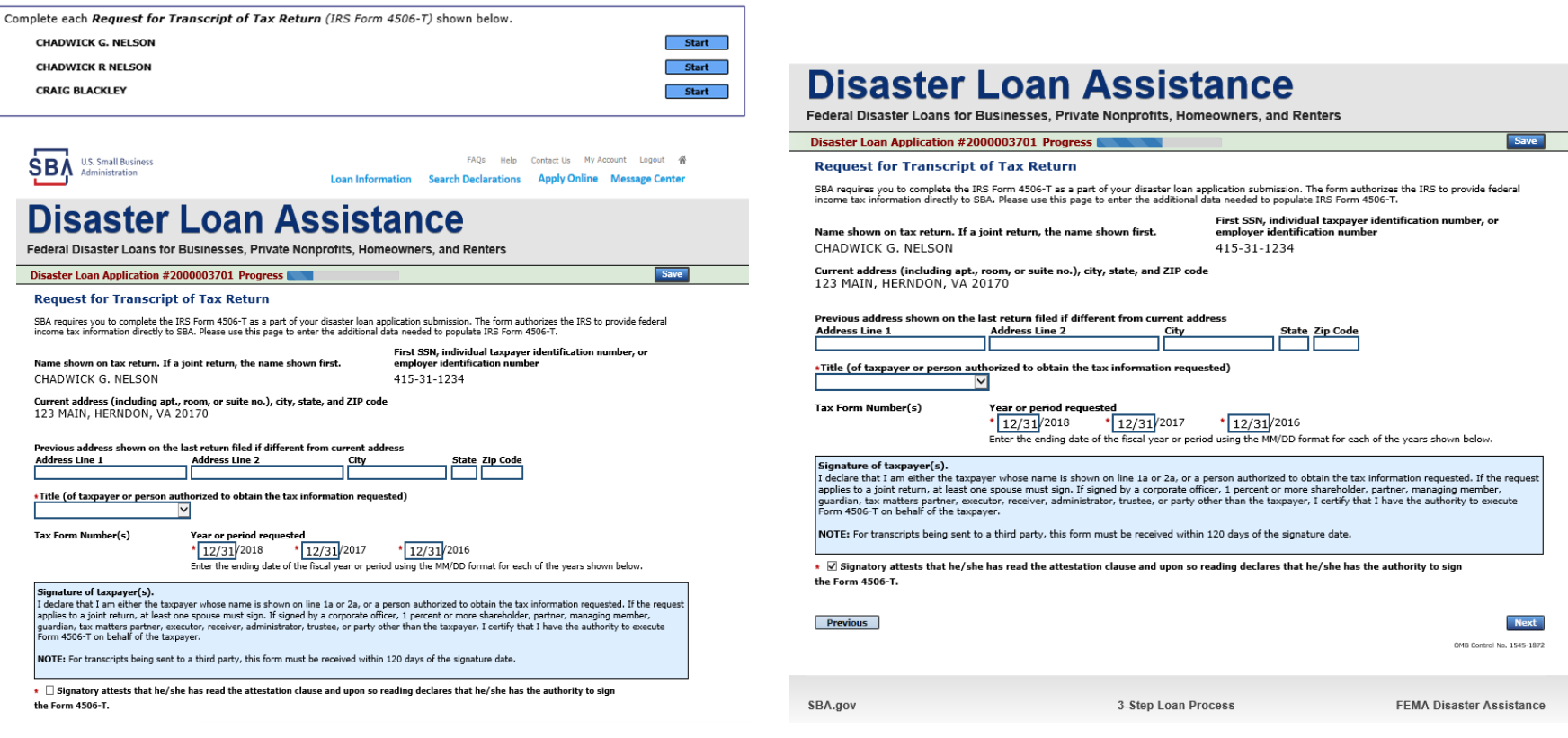

**SBA** 

### **4506-T Uploaded Successful**

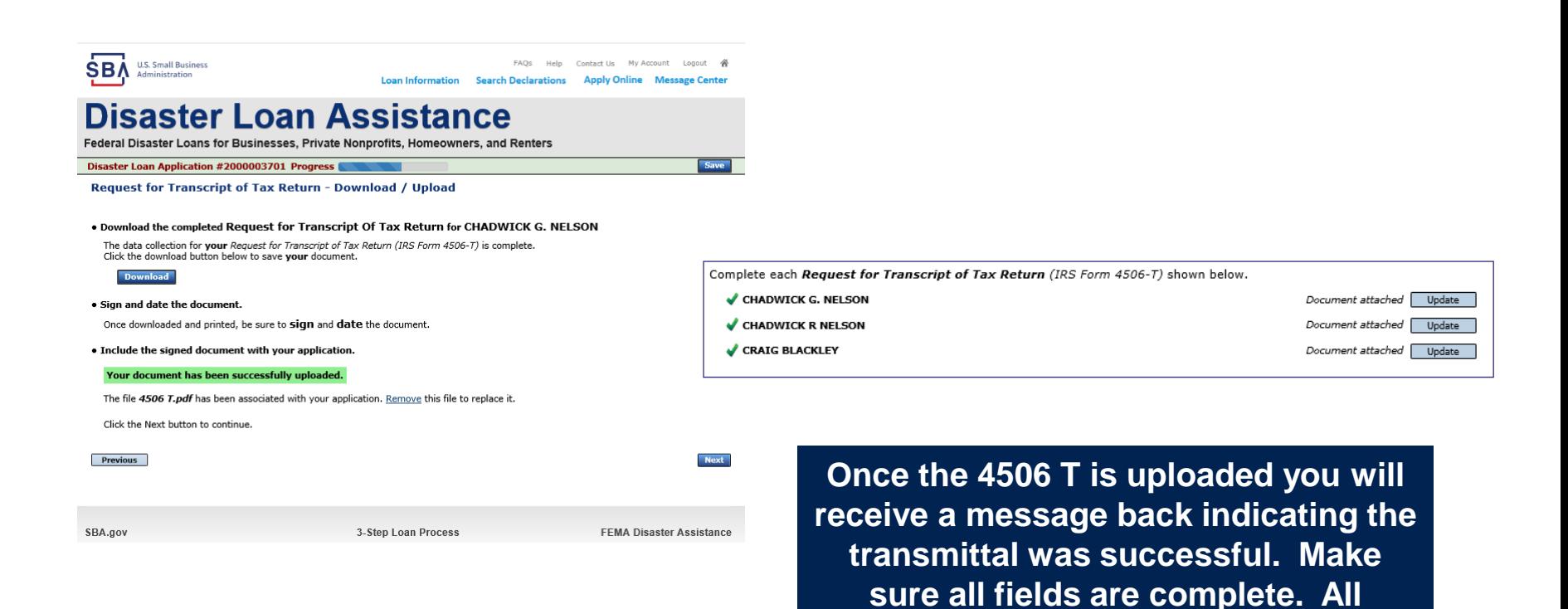

**partners must submit this form for their individual and business taxes.**

### **Tax Returns**

### **To complete your application you must upload your most recent tax returns.**

Complete copies, including all schedules, of the most recent Federal income tax returns for the applicant business; an explanation if not available

**CHADWICK G. NELSON** 

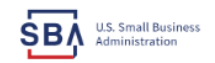

FAOs Help Contact Us My Account Logout 4 **Loan Information** Search Declarations **Apply Online Message Center Disaster Loan Assistance** Federal Disaster Loans for Businesses, Private Nonprofits, Homeowners, and Renters

Disaster Loan Application #2000003701 Progress

**Federal Tax Return - Upload** 

#### . Include the document with your application.

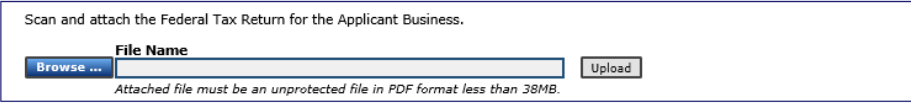

OR

If you are unable to attach a completed copy of the document, you may skip this step and submit it offline by other methods outlined in the document delivery options page.

The document must be received by the SBA before processing of your application can begin.

 $\Box$  I agree to deliver a copy of the completed document to the SBA.

**Previous** 

**Next** 

Save

SBA.gov

3-Step Loan Process

**FEMA Disaster Assistance** 

**Taxes would be scanned and saved on the desktop. You would browse your desktop and then upload the tax returns.**

Start

# **Filing Requirements Complete**

**You can see that all filing requirements no longer say "start" what shows now is all filing requirements have been updated and the application is ready to submit** 

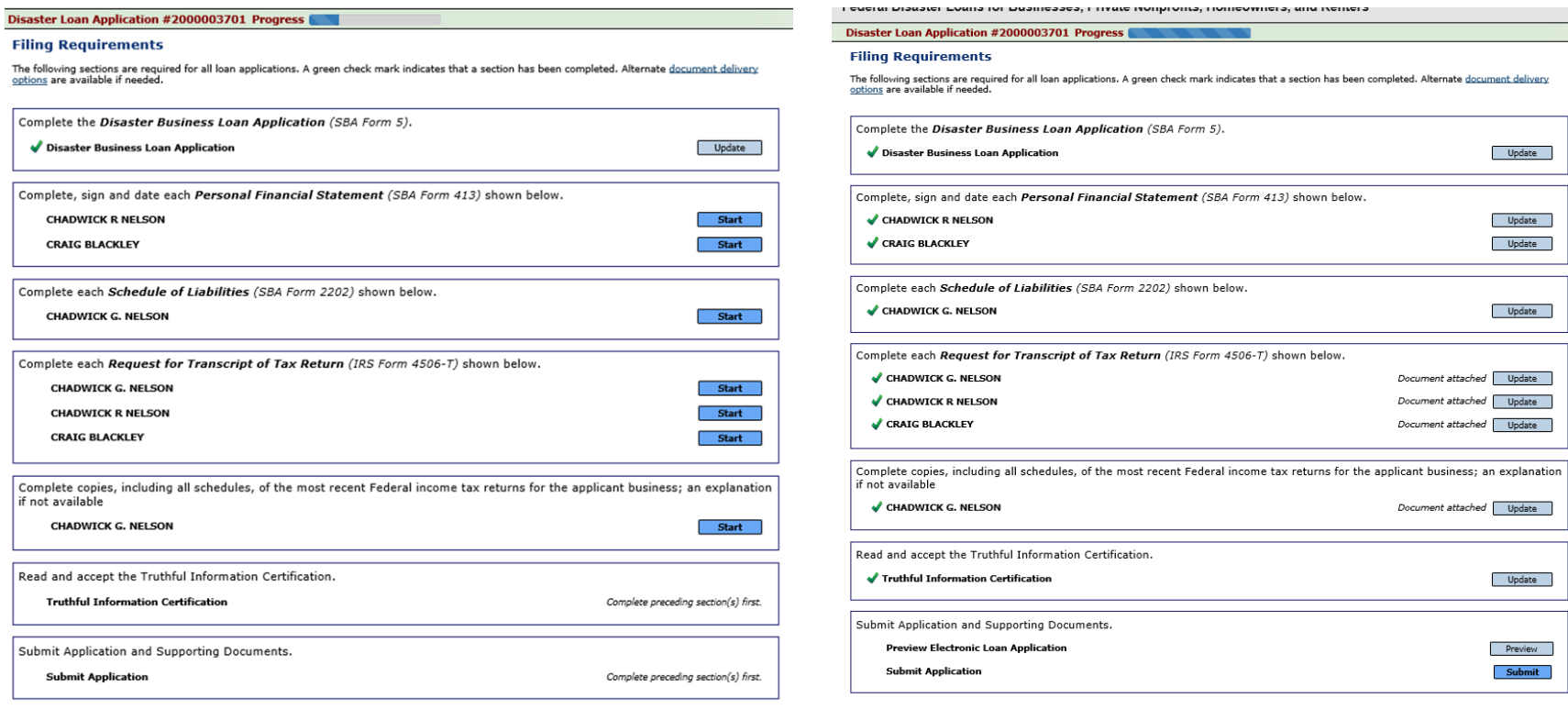

### **Application Successfully Submitted**

#### **SBA U.S. Small Business** Administration

**FAOs** Contact Us Longut **Loan Information** Search Declarations **Apply Online Mer ze Center** 

### **Disaster Loan Assistance**

Federal Disaster Loans for Businesses, Private Nonprofits, Homeowners, and Renters

Disaster Loan Application #2000003701 Progress (

**Application Submission Confirmation** 

Application number 2000003701 has been submitted.

Please download and retain your submitted document(s) for your records.

Click here to return to your home page.

If you are finished, you can log out of the application. Logging out of the application will clear your activity from your browser's memory. This is especially important if you use a shared or public computer.

**Once the application is successfully submitted you will get this page. In the right hand corner a message indicator will appear. The message confirms submittal of the application** 

### Disaster Loan Assistance

Federal Disaster Loans for Businesses, Private Nonprofits, Homeowners, and Renters

**Message Center** 

**SBA** U.S. Small Business

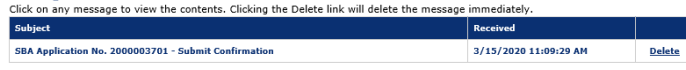

 $\alpha$  Home Page

EADe Hain Contact: He Account Longit

Loan Information Search Declarations Apply Online Message Center

## **Application Submission Confirmation**

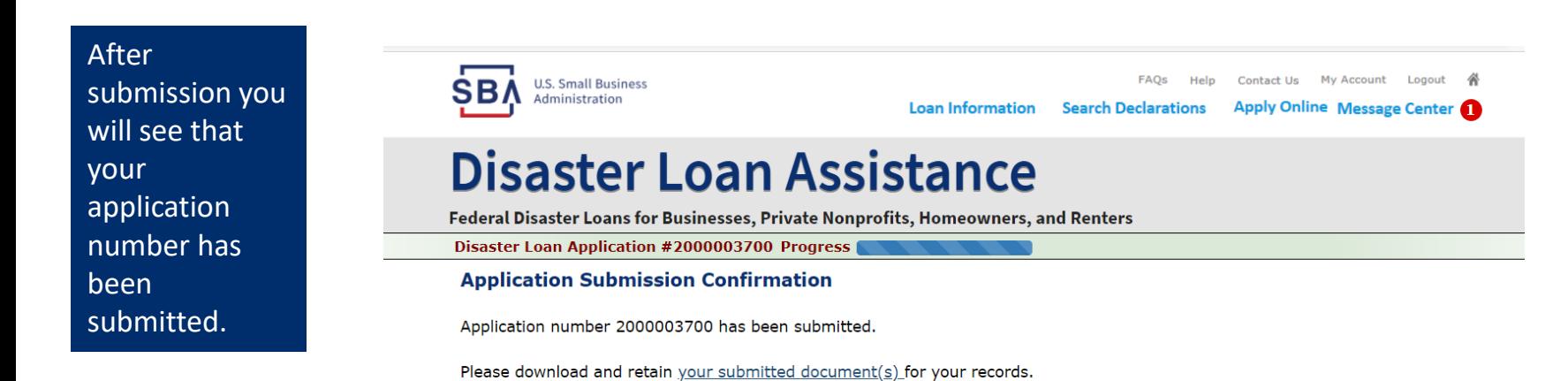

Click here to return to your home page.

If you are finished, you can log out of the application. Logging out of the application will clear your activity from your browser's memory. This is especially important if you use a shared or public computer.

## **Returning to Complete Application**

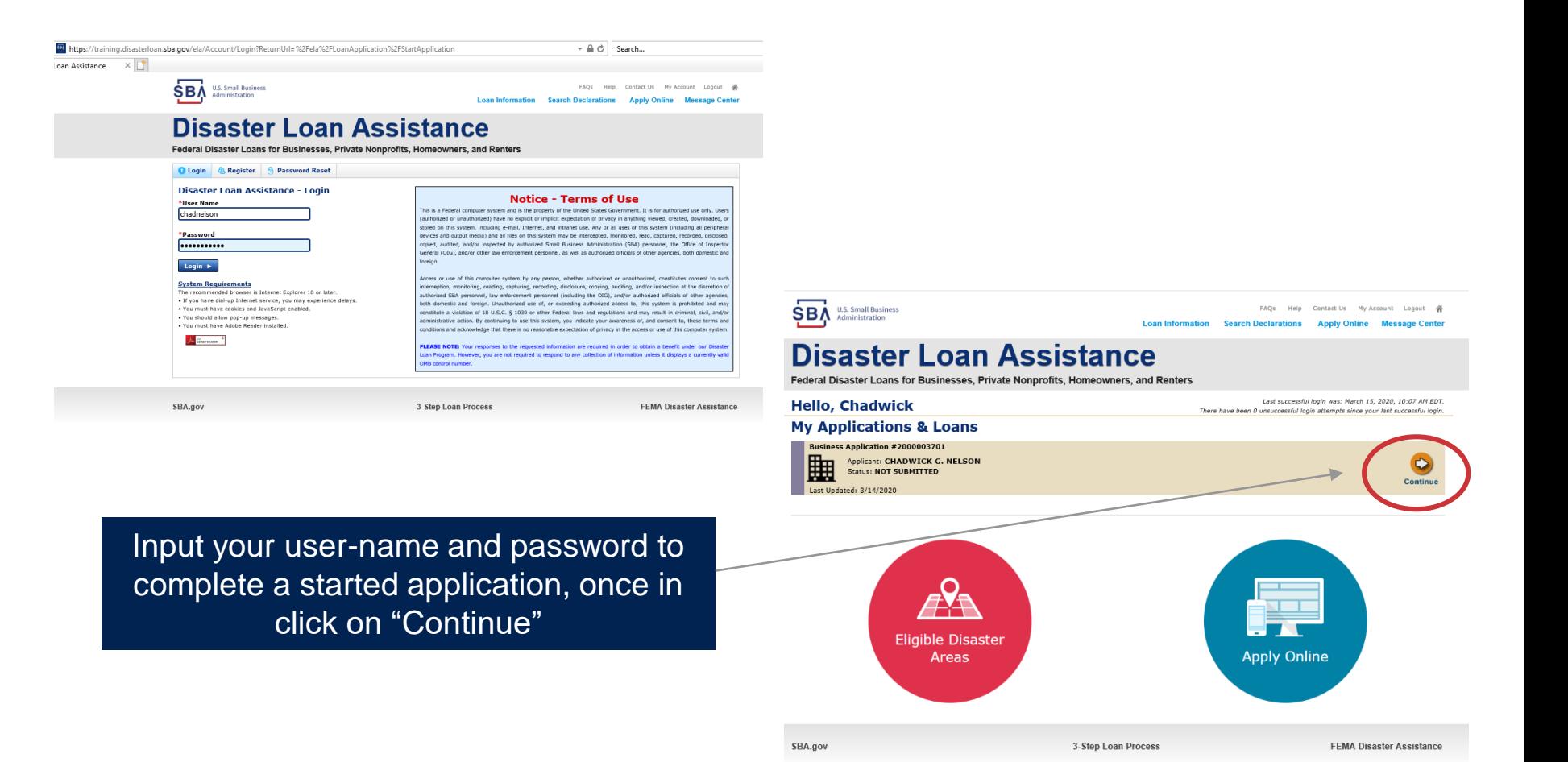

### **Business Losses**

# **Disaster Loan Assistance**

\*Please select the type of organization that best describes your business.

Federal Disaster Loans for Businesses, Private Nonprofits, Homeowners, and Renters

**Disaster Loan Application** 

### **Business Losses**

A Sole-Proprietor will use "Sole-Proprietor" and "Economic Injury (EIDL).

### · Sole-Proprietor (including individuals with income properties) ◯ Corporation ◯ Partnership O Private Non-Profit Organization (e.g. religious, charitable, community organizations) ◯ Limited Partnership ◯ Trust ○ Limited Liability Entity (LLC, LLP, etc.) \*Are you applying for: (check all that apply)  $\Box$  Real Property (including Leasehold Improvements) □ Business Contents (Machinery & Equipment, Furniture & Fixtures, and Other Business Assets, i.e. Inventory) Economic Injury (EIDL) Military Reservist Economic Injury (MREIDL) If you log out or close your browser now you will need to restart your application.

### **Previous**

**Next** 

**Save** 

### **Message Center**

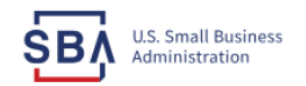

FAQs Help Contact Us My Account Logout &

**Loan Information Search Declarations** 

Apply Online Message Center

### **Disaster Loan Assistance**

Federal Disaster Loans for Businesses, Private Nonprofits, Homeowners, and Renters

### **Message Center**

Click on any message to view the contents. Clicking the Delete link will delete the message immediately.

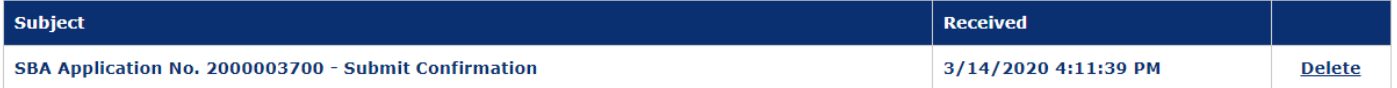

« Home Page

SBA.gov

**3-Step Loan Process** 

**FEMA Disaster Assistance** 

## **Home Page**

After competing application you automatically return to the home page.

From here you can check the status of your application by clicking the "Status" icon.

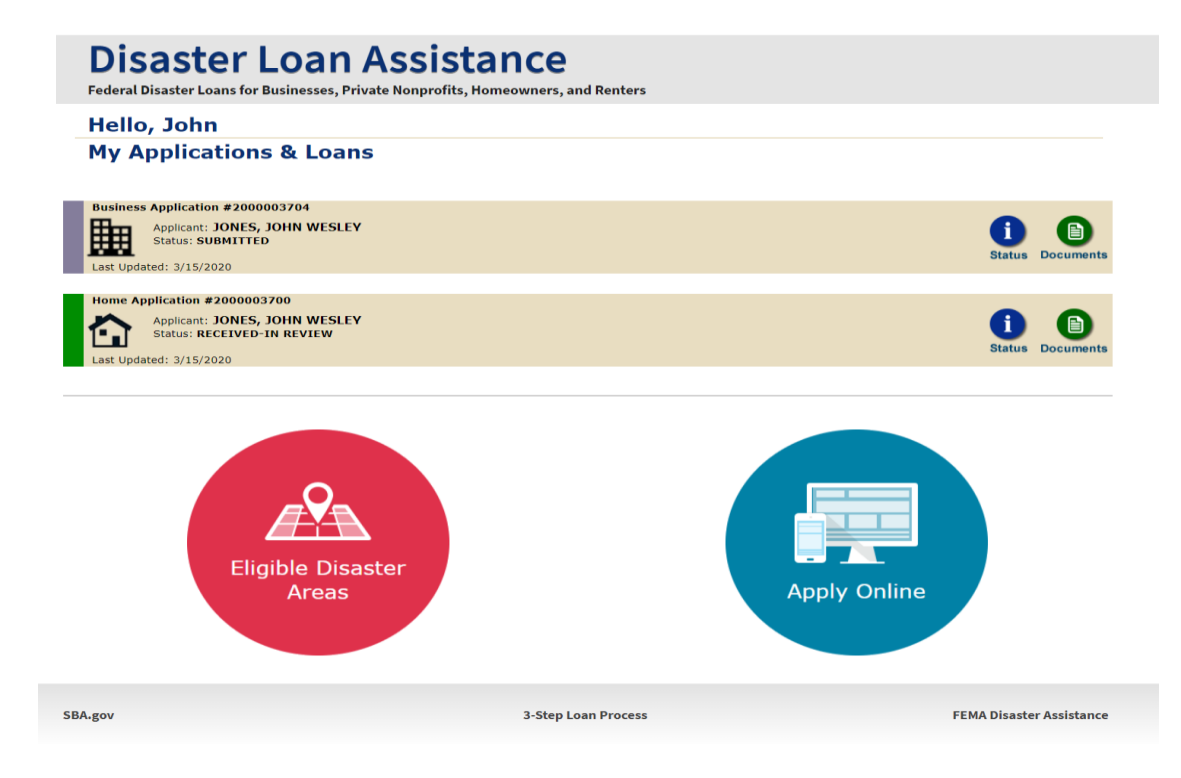

### **Application Status**

### **Disaster Loan Assistance**

ederal Disaster Loans for Businesses, Private Nonprofits, Homeowners, and Renters

#### **Application Status**

**BA.gov** 

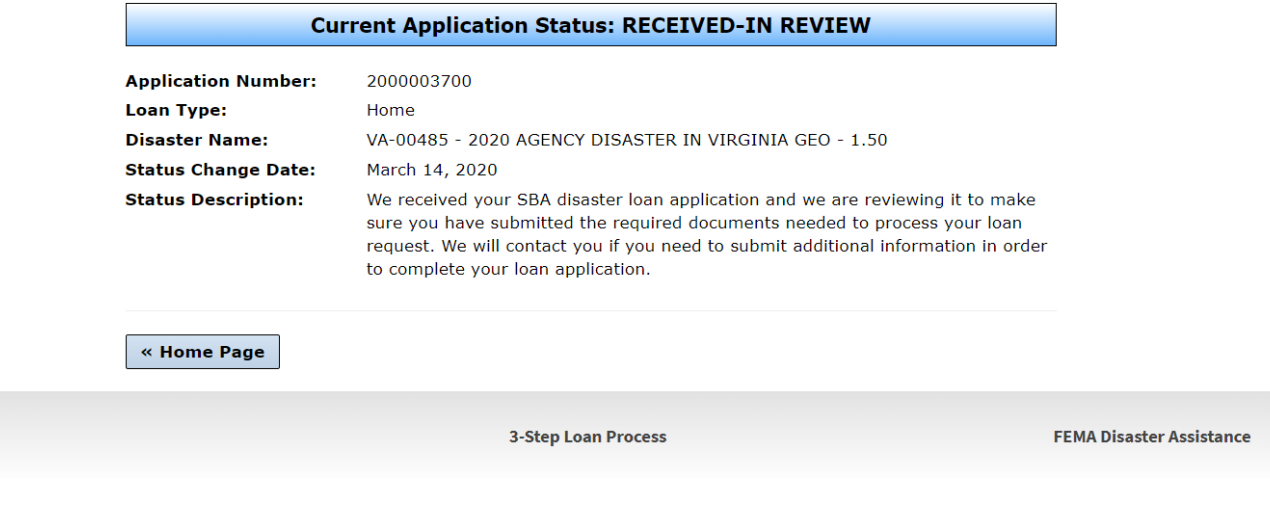

## **Any Questions?**

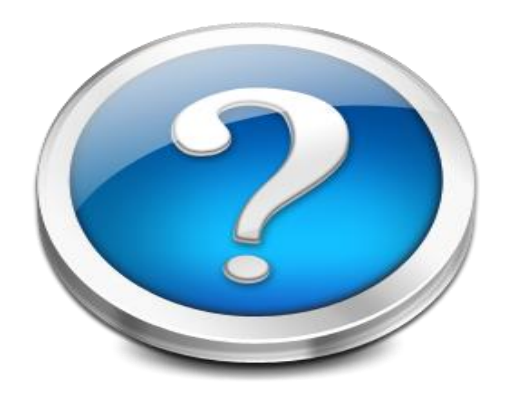

More information concerning SBA and its programs visit our website at: **www.sba.gov/disaster**